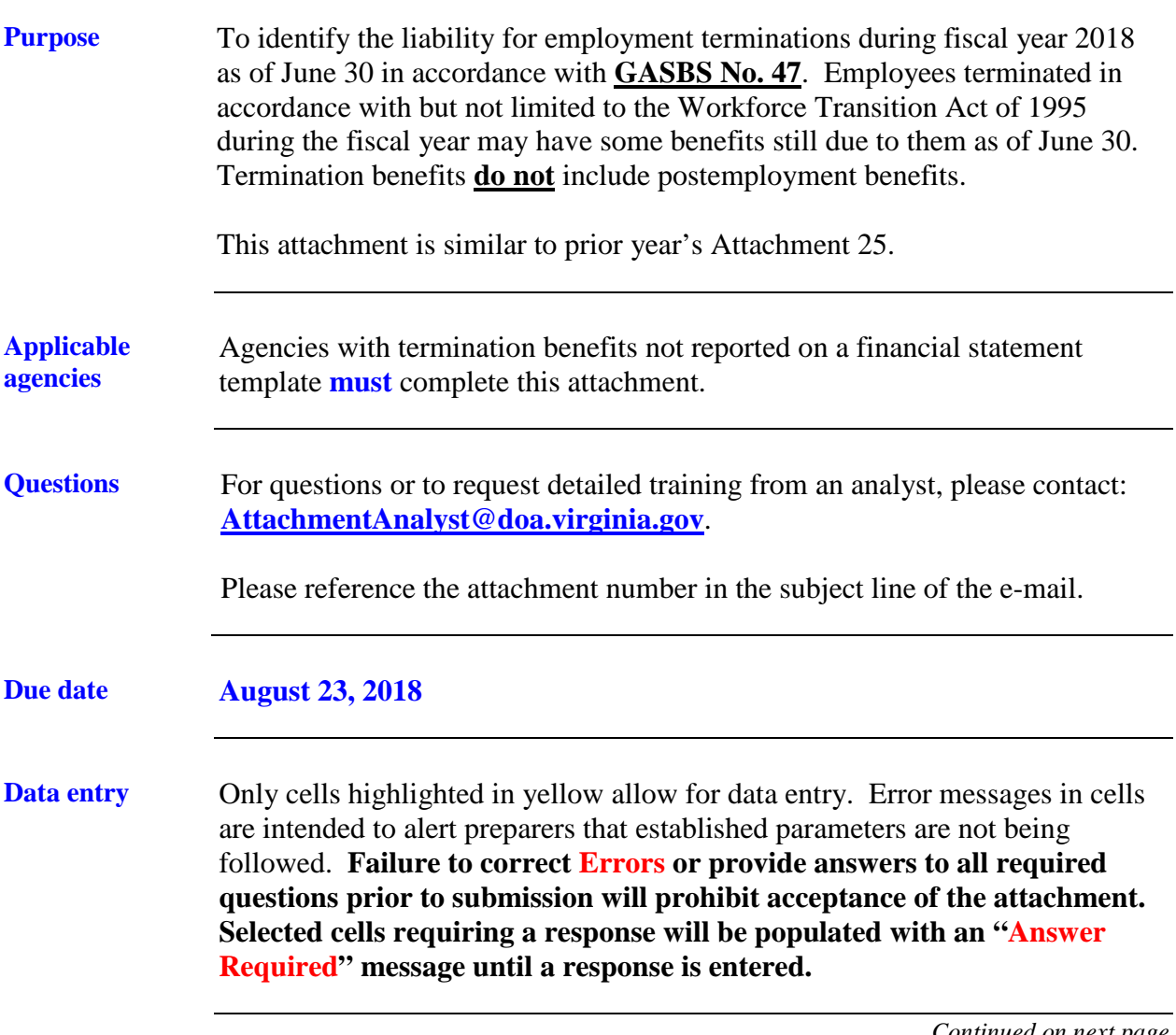

*Continued on next page* 

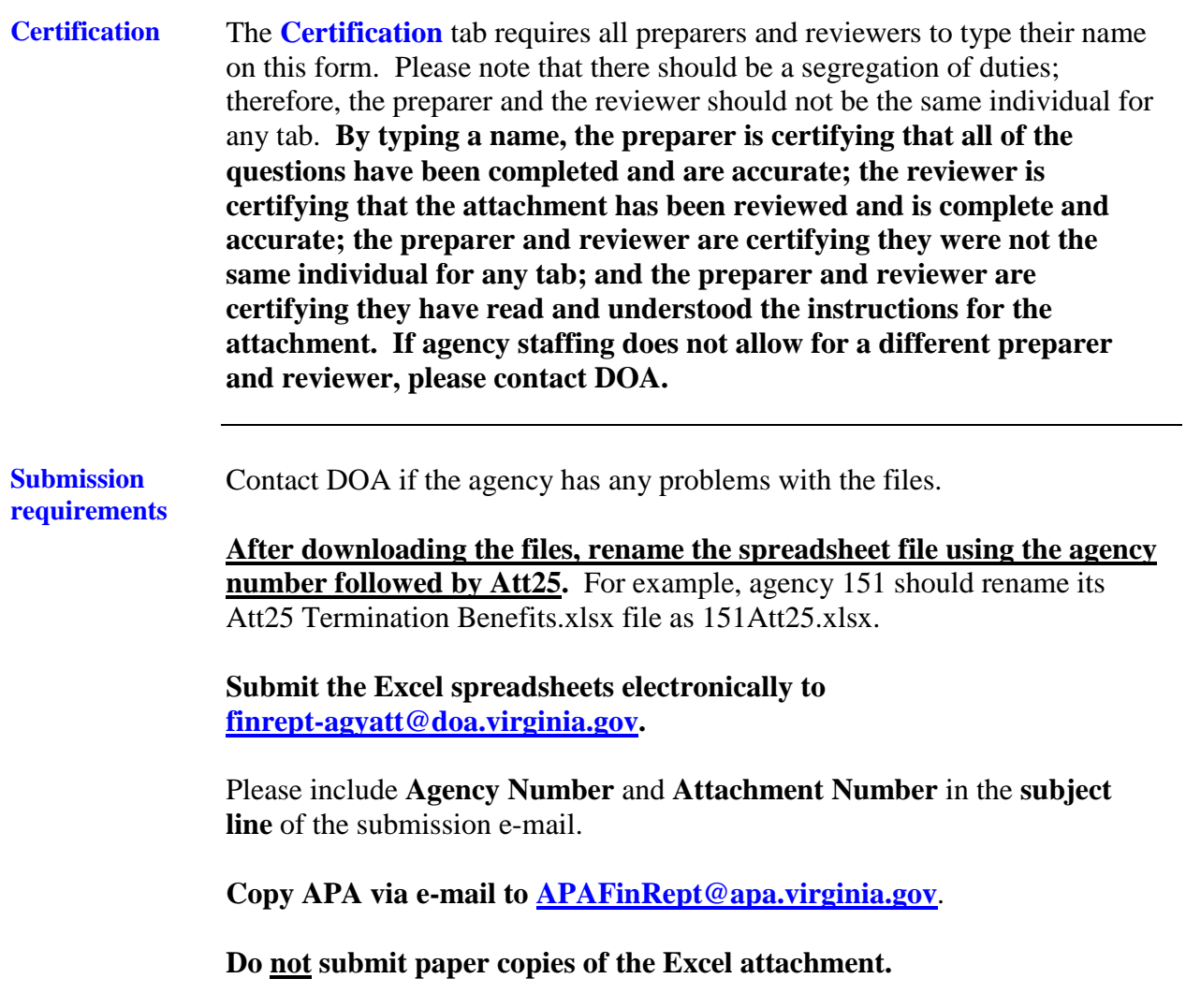

*Continued on next page*

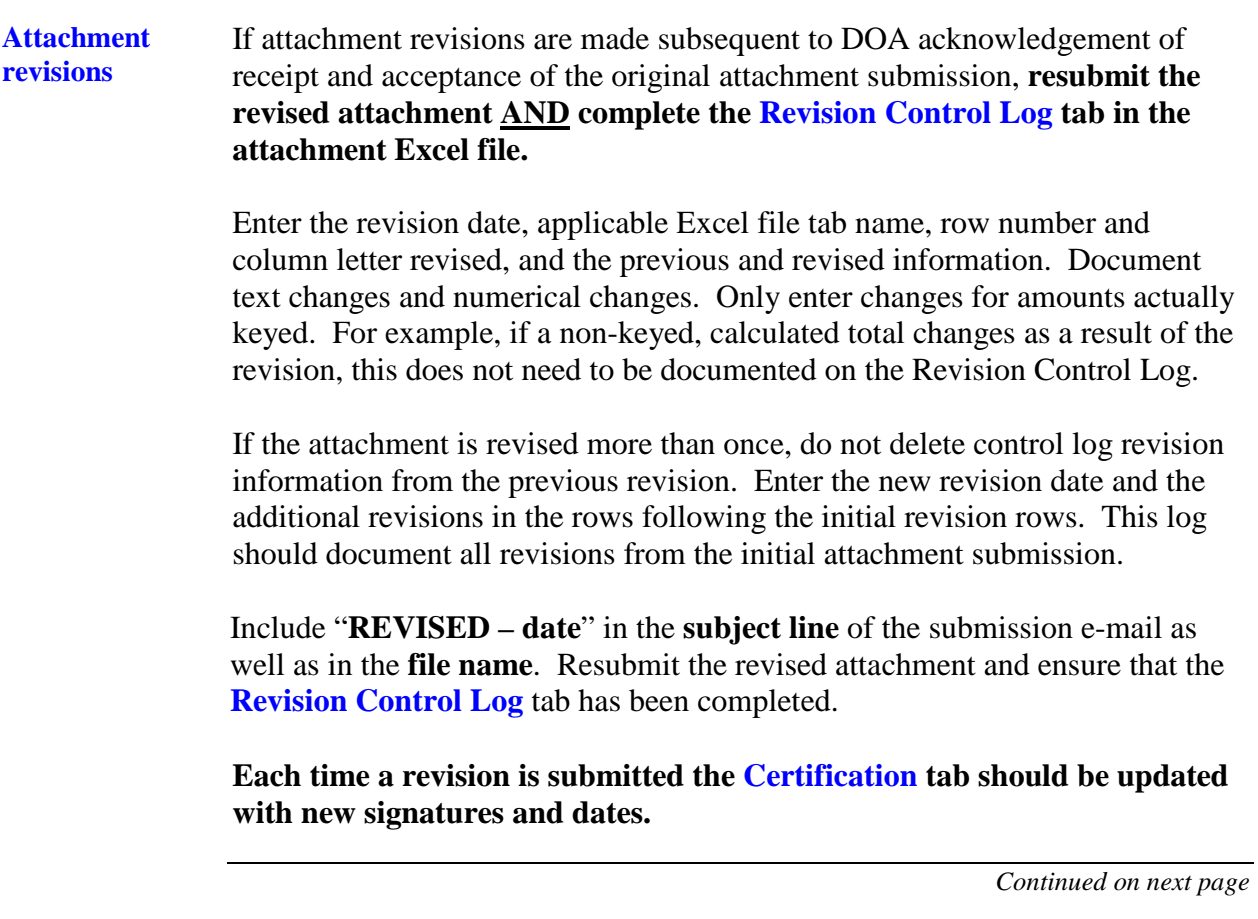

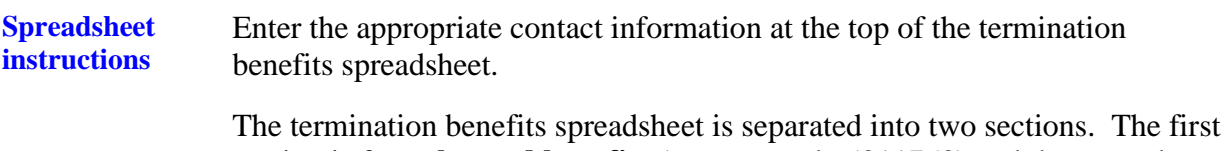

section is for **enhanced benefits** (account code 5011750) and the second section is for **severance benefits** (account 5011710-5011740). At the beginning of each section provide the number of employees that received benefits for each type of benefit.

Below is a crosswalk of Cardinal accounts used for termination benefits.

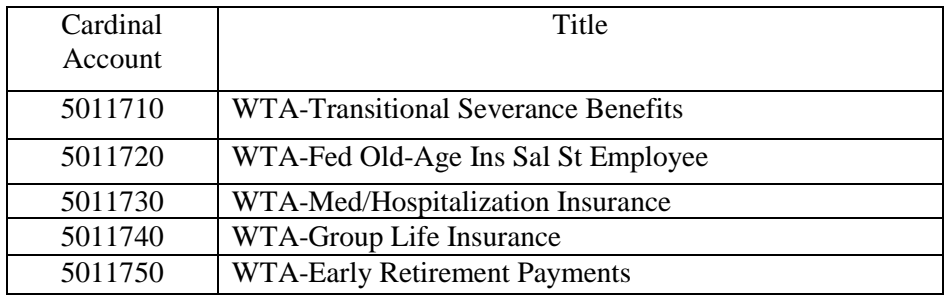

The agency number will automatically populate in the first column once the contact information is entered. Perform the following steps to complete the attachment:

- Use the drop-down list to select either voluntary or involuntary for each type of benefit.
- Enter the time period that the benefits were paid or will be paid.
- Enter the fund that the payments were made from as of June 30. (This is a numeric field that requires a fund number. For example general fund would be entered as 1000 rather than 01000.)
- Based on the fund number, the fund name will automatically populate. Please verify that this fund is the intended fund and if the following message, "Verify fund number and Contact DOA" appears then please contact DOA.
- Enter the total costs as of June 30.
- Enter costs for the months of July and August and any cost expected after August 31.